**Arq. Francisco Haroldo Alfaro Salazar** Director de la División Ciencias y Artes para el Diseño UAM Xochimilco

## **INFORME FINAL DE SERVICIO SOCIAL**

Universidad Autónoma Metropolitana Unidad Xochimilco

**Periodo:** 1 de septiembre de 2021 al 1 de marzo de 2022

# **Proyecto:** APOYO A LAS ACTIVIDADES DEL ÁREA DE INVESTIGACIÓN ESPACIOS HABITABLES Y MEDIO AMBIENTE

**Clave:** XCAD000923

**Responsable del Proyecto:** Dra. María Eugenia Castro Ramírez

Yoav Zárate Quezada **Matrícula:** 2172039531 **Licenciatura:** Planeación Territorial División de Ciencias y Artes para el Diseño

**Tel:** 5590815679 **Cel:** 5538916979 **Correo electrónico:** yoavecesoy@gmail.com

#### **1. Introducción**

El Proyecto "Apoyo a las Actividades del Área de Investigación Espacios Habitables y Medio Ambiente" es de gran interés para realizar un análisis exhaustivo de la variación de la temperatura y precipitaciones en diversas zonas del país, con el fin de recabar la información necesaria para la elaboración de tablas en donde se muestran los cambios más significativos de dichos lugares a trabajar en un periodo de diez años, es decir, del año 2010 al 2020. Tomando en cuenta la cantidad de años que se trabajarán, se puede mencionar que la variación de las temperaturas y precipitaciones puede o no repercutir en el resto del análisis puesto que, a lo largo de una década, la temperatura promedio se ve afectada por diferentes cuestiones, al igual que las precipitaciones como, por ejemplo, el cambio en el clima de cada zona específica o algún otro factor externo que pueda provocar un aumento o disminución de la temperatura.

### **2. Objetivo general**

Observar los diferentes niveles de temperatura (máxima y mínima) de cinco diferentes zonas del país (Este, Centro Norte, Centro Sur, Suroeste y Sureste) con la finalidad de recabar la temperatura promedio de cada una de estas y, por consiguiente, poder elaborar tablas y cuadros de vulnerabilidad y riesgo que ayuden a la realización de una comparación entre cada una de ellas y determinar su variación a lo largo del periodo de tiempo analizado.

### **3. Actividades realizadas**

Al momento de la incorporación al Proyecto, se realizaron algunas reuniones a través de google meet, con la asistente directa de la Dra. María Eugenia, con la finalidad de explicar el funcionamiento de las diferentes actividades que se irían realizando a lo largo de la duración del servicio. Una vez que finalizaron estas reuniones previas, se procedió a la recopilación de la información que se trabajaría. Yo, junto a otro de mis compañeros que también estuvo trabajando con la profesora, tuvimos la tarea de investigar en fuentes como INEGI y la NASA, las temperaturas máxima y mínima de cinco diferentes zonas (regiones) del país que, anteriormente, nos indicó la profesora. Estas zonas a trabajar, fueron las siguientes: Este, Centro Norte, Centro Sur, Suroeste y Sureste; cada una de ellas está conformada por diferentes Estados de la República.

Mientras se realizaba la recopilación de los datos, también se me explicó la forma en cómo se podía descargar la información requerida, es decir, tal y como se pidió, que fue por las zonas (regiones) ya antes mencionadas.

En primera instancia, se realizó la búsqueda de estos datos en la página oficial del INEGI, sin embargo, no fue de mucha utilidad para lo que se pidió en un principio, por ende, se ingresó a la página de la NASA, en donde sí pudimos encontrar la información solicitada por la Dra.

La información obtenida en la página, fue descargada en formato de excel, ya que, una vez recopilada el resto de ella, se comenzaría a realizar la segunda actividad.

La actividad siguiente fue la de elaborar una carpeta con los archivos obtenidos e ir organizando cada uno de los archivos excel descargados en diferentes subcarpetas de acuerdo a su zona correspondiente (imagen 1).

Las carpetas fueron acomodadas en las cinco zonas mencionadas con anterioridad para, posteriormente, dividir estas en cada Estado ubicado dentro de la región (imagen 2).

Una vez que se realizó esta división por Estados, se agregó una subcarpeta dentro de cada uno de ellos con las diferentes zonas que lo conforman (imagen 3).

Ya dentro de esta última carpeta, el archivo descargado se tuvo que filtrar para que solamente se seleccionaran los indicadores que necesitábamos y, por último, se guardó el archivo excel correspondiente a la región que se iba a trabajar (imagen 4).

Posterior a esta actividad, se realizó la siguiente, la cual consistió en elaborar una base de datos en excel, en la cual se tuvo que ir agregando la información recopilada de las carpetas conforme se indicó. La base de datos que se elaboró, contenía los datos de la temperatura y precipitaciones que se registraron desde el año 2010 hasta el año 2020, incluyendo también las precipitaciones y temperaturas máximas y mínimas por día. Todos estos datos se organizaron en una hoja diferente en los archivos de excel (imagen 5).

Antes de acomodar estos datos, la profesora nos dividió el trabajo a mi compañero y a mí para poder acabar más rápido y entender mejor el propósito general de la actividad en cuestión. La división de esta actividad se determinó en 19 indicadores (precipitaciones y temperaturas) de las diferentes regiones a trabajar. Por mi parte, se me asignaron diez de estos indicadores para que yo pudiera realizar una parte y a mi compañero se le asignaron nueve.

La finalidad de esta división del trabajo se debió, en parte, a que estuvimos trabajando de manera remota durante el periodo de pandemia, por lo que cada uno debía realizar su parte y así poder tener un mejor control y manejo de los datos, ya que fue un trabajo realizado en conjunto.

Finalmente, una vez que se acomodaron los datos en la base de excel, se procedió a juntar cada una de las partes (de mi compañero y la mía) con la finalidad de realizar un análisis posterior y determinar los cambios que tuvieron las cifras a lo largo de la década que se analizó. También, se calculó el promedio de estas cifras para poder completar el análisis de los datos y así determinar el cambio que hubo en cada uno de estos indicadores y en las zonas trabajadas (imagen 6).

#### **4. Metas alcanzadas**

El objetivo general se cumplió al momento en que se realizó la base de datos final en excel y se obtuvo el promedio de cada uno de los indicadores, ya que cada uno nos dejó ver el cambio que hubo de las precipitaciones y temperaturas a lo largo de los años. Asimismo, se reforzó el conocimiento del manejo y búsqueda de datos en páginas oficiales que, en mi opinión, fueron los de mejor ayuda, puesto que es necesario el saber investigar y trabajar la información de temáticas como la que abordamos, sobre todo para llevar a cabo un correcto y más acertado análisis.

### **5. Resultados y conclusiones**

Fue de mucha importancia elaborar estas actividades a lo largo del servicio ya que, en complemento con nuestra Licenciatura, me ayudó más a entender la relevancia de estos indicadores para determinar si existieron cambios o no en materia de cuestiones medioambientales, a lo largo de las diferentes regiones que existen en el país. Por otro lado, pude observar también que, al existir variaciones en estos factores, pueden surgir diferentes problemáticas, o bien, diferentes estudios que ayuden a enfatizar las características específicas de cada región a estudiar. Por ello es que se me hizo un tema de suma importancia para futuras y mejores investigaciones dentro del ámbito profesional.

### **6. Recomendaciones**

Los temas abordados de este proyecto, a lo largo del servicio, me parecen muy interesantes e importantes, por lo que me gustaría comentar que sería necesario que más personas puedan trabajar en él, y así poder abordar los diferentes indicadores de una forma más compleja, pero a su vez, más adecuada, sobre todo porque se podría realizar un análisis con diferentes observaciones y puntos de vista distintos. A su vez, también podría recomendar que se haga uso de otras herramientas interactivas, como lo fue el portal oficial de INEGI o, en este caso, de la NASA, para hacer una mejor comparativa de la información y descartar la que no funcione del todo y escoger la que mejor convenga de acuerdo a este proyecto. También, que este tipo de actividades que se realizaron, funciona mejor trabajarlas en forma de equipo, ya que así se puede tener un panorama más amplio de toda la información existente que pueda ser útil para el proyecto.

# **7. Bibliografía y/o referencias electrónicas**

Los datos obtenidos para la realización de las diferentes actividades se consultaron Power Data Access Viewer (NASA)

### [ <https://power.larc.nasa.gov/data-access-viewer/> ]

Los datos obtenidos para la realización de las diferentes actividades se consultaron en la página oficial de INEGI [ [https://www.inegi.org.mx](https://www.inegi.org.mx/) ]

### **8. Anexo**

| Nombre                                                                                         | ᄉ | Fecha de modificación                                                                                                    | Tipo                                                                                                    | Tamaño |  |
|------------------------------------------------------------------------------------------------|---|----------------------------------------------------------------------------------------------------|----------------------------------------------------------------------------------------------------|--------|--|
| $\blacksquare$ 1 ESTE<br>2 CENTRONORTE<br>3 CENTROSUR<br><b>4 SUROESTE</b><br><b>5 SURESTE</b> |   | 03/11/2021 06:03 p.m.<br>03/11/2021 07:00 p.m.<br>03/11/2021 10:52 p.m.<br>03/11/2021 10:55 p.m.<br>03/11/2021 10:58 p.m. | Carpeta de archivos<br>Carpeta de archivos<br>Carpeta de archivos<br>Carpeta de archivos<br>Carpeta de archivos |        |  |
|                                                                                                |   |                                                                                                    |                                                                                                    |        |  |
|                                                                                                |   |                                                                                                    |                                                                                                    |        |  |

**Imagen 1.** Las 5 zonas a trabajar en su respectiva carpeta.

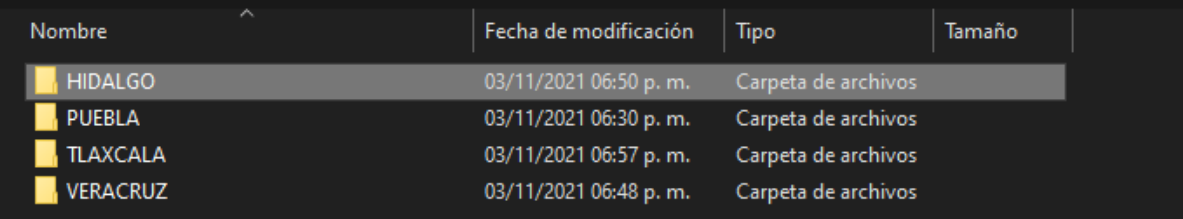

#### **Imagen 2.** Estados correspondientes a cada zona (imagen anterior)

| $\sim$<br>Nombre     | Fecha de modificación | Tipo                | Tamaño |
|----------------------|-----------------------|---------------------|--------|
| HUEJUTLA 13011       | 25/11/2021 06:26 p.m. | Carpeta de archivos |        |
| HUICHAPAN 13012      | 25/11/2021 05:24 p.m. | Carpeta de archivos |        |
| TULANCINGO OBS 13041 | 25/11/2021 06:19 p.m. | Carpeta de archivos |        |
|                      |                       |                     |        |
|                      |                       |                     |        |
|                      |                       |                     |        |
|                      |                       |                     |        |
|                      |                       |                     |        |
|                      |                       |                     |        |
|                      |                       |                     |        |
|                      |                       |                     |        |
|                      |                       |                     |        |
|                      |                       |                     |        |
|                      |                       |                     |        |
|                      |                       |                     |        |
|                      |                       |                     |        |
|                      |                       |                     |        |
|                      |                       |                     |        |
|                      |                       |                     |        |
|                      |                       |                     |        |
|                      |                       |                     |        |
|                      |                       |                     |        |
|                      |                       |                     |        |

**Imagen 3.** Subregiones que se encuentran dentro de los Estados (imagen anterior)

| $\widehat{\phantom{a}}$<br>Nombre       | Fecha de modificación | Tipo               | Tamaño |
|-----------------------------------------|-----------------------|--------------------|--------|
| <b>xE HUEJUTLA 13011</b>                | 25/11/2021 05:21 p.m. | Hoja de cálculo d  | 153 KB |
| X1 POWER_Point_Daily_20100101_20201231_ | 03/11/2021 06:27 p.m. | Archivo de valores | 100 KB |
|                                         |                       |                    |        |
|                                         |                       |                    |        |
|                                         |                       |                    |        |
|                                         |                       |                    |        |
|                                         |                       |                    |        |
|                                         |                       |                    |        |
|                                         |                       |                    |        |
|                                         |                       |                    |        |
|                                         |                       |                    |        |
|                                         |                       |                    |        |
|                                         |                       |                    |        |
|                                         |                       |                    |        |
|                                         |                       |                    |        |
|                                         |                       |                    |        |
|                                         |                       |                    |        |
|                                         |                       |                    |        |
|                                         |                       |                    |        |
|                                         |                       |                    |        |

**Imagen 4.** Archivo filtrado y no filtrado de la última región

| 02             |   | $\overline{\phantom{a}}$ | $\times$<br>H.                                          | fx<br>$\checkmark$  |                |                |             |                |          |                 |                |                  |                     |      |                |
|----------------|---|--------------------------|---------------------------------------------------------|---------------------|----------------|----------------|-------------|----------------|----------|-----------------|----------------|------------------|---------------------|------|----------------|
| 4              | А |                          | в                                                       | C                   | D              | Ε              | F           | G              | н        |                 | - 1            | к                | L                   | м    | N              |
|                |   |                          | <b>CVE PUNTO BIOREGION</b>                              | <b>ESTADO</b>       | 2010           | 2011           | 2012        | 2013           | 2014     | 2015            | 2016           | 2017             | 2018                | 2019 | 2020           |
| $\overline{2}$ |   |                          | 1030 CENTRO NORTE AGUSCALIENT                           |                     | з              | 1              |             |                |          |                 | o              |                  | $\overline{2}$      |      | o<br>o         |
| 3              |   |                          | 1023 CENTRO NORTE AGUSCALIENT                           |                     | 3              | 1              |             |                |          |                 | o              | $\mathbf{1}$     | 2                   |      | ٥              |
|                |   |                          | 1088 CENTRO NORTE AGUSCALIENT                           |                     | $\overline{2}$ | 1              | o           | o              |          | 2               | $\Omega$       | 1                |                     |      |                |
|                |   |                          | 1031 CENTRO NORTE AGUSCALIENT                           |                     | Δ              |                |             | o              | o        |                 | o              | 1                |                     |      | o              |
| 6              |   |                          | 11020 CENTRO NORTE GUANAJUATO                           |                     | 3              | $\overline{2}$ | 1           | $\overline{ }$ | n        |                 | $\Omega$       | $\Omega$         | Δ                   |      | O              |
|                |   |                          | 11061 CENTRO NORTE GUANAJUATO                           |                     | з              | $\overline{2}$ | 1           |                |          |                 | o              | 1                | 3                   |      | ٥<br>o         |
| 8              |   |                          | 11068 CENTRO NORTE GUANAJUATO                           |                     | з              | o              | $\Omega$    | 1              | n        |                 | o              | 1                | з                   |      | o              |
| q              |   |                          | 11169 CENTRO NORTE GUANAJUATO                           |                     |                |                | $\Omega$    |                | o        |                 | o              | o                |                     |      | $\Omega$<br>o  |
| 10             |   |                          | 22057 CENTRO NORTE QUERETARO                            |                     | з              | 1              | $\Omega$    | o              | o        |                 | o              | o                | o                   |      | o              |
| 11             |   |                          | 22013 CENTRO NORTE QUERETARO                            |                     | Δ              | 1              | $\Omega$    |                | o        |                 | o              | o                | $\overline{2}$      |      | ٥              |
| 12             |   |                          | 22022 CENTRO NORTE QUERETARO                            |                     | $\overline{2}$ | 1              | $\Omega$    | o              | n        |                 | o              | n                | $\Omega$            |      | o<br>n         |
| 13             |   |                          | 22024 CENTRO NORTE QUERETARO                            |                     | 10             | 6              | 5           | 15             |          | R               | 9              | 9                |                     |      | $\overline{2}$ |
| 14             |   |                          | 24012 CENTRO NORTE SAN LUIS POT                         |                     | 11             | 7              | з           | 12             |          | 2               | ٩              | ٩                | 2                   |      | 2              |
| 15             |   |                          | 24040 CENTRO NORTE SAN LUIS POT                         |                     | $\overline{2}$ | O              | 2           | 2              |          | o               | 1              | $\overline{2}$   |                     |      | з              |
| 16             |   |                          | 24062 CENTRO NORTE SAN LUIS POT                         |                     | 8              | 5              |             | 5              |          |                 | $\overline{2}$ | 4                |                     |      | o              |
| 17             |   |                          | 24069 CENTRO NORTE SAN LUIS POT                         |                     | 3              | 1              |             | o              |          | n               | $\Omega$       | 1                |                     |      | n              |
| 18             |   |                          | 32087 CENTRO NORTE ZACATECAS                            |                     | D              | o              | $\Omega$    | o              | n        | o               | o              | $\overline{2}$   | $\Omega$            |      |                |
| 19             |   |                          | 32020 CENTRO NORTE ZACATECAS                            |                     | з              | o              | $\Omega$    | 1              | 1        | 3               | o              | 1                |                     |      | $\circ$        |
| 20             |   |                          | 32029 CENTRO NORTE ZACATECAS                            |                     | 2              | o              | $\Omega$    | 1              |          | R               | 1              | $\Omega$         | 2                   |      | o              |
| 21             |   |                          | 32068 CENTRO NORTE ZACATECAS                            |                     | $\overline{2}$ | o              | $\Omega$    | o              | n        | 2               | o              | 1                | $\mathbf{1}$        |      | $\Omega$<br>o  |
| 22             |   |                          | 9014 CENTRO SUR                                         | <b>CDMX</b>         | 2              | 1              | o           | ٥              | o        | o               | o              | o                |                     |      | ٥              |
| 23             |   |                          | 9010 CENTRO SUR                                         | <b>CDMX</b>         | $\overline{2}$ | 1              | $\Omega$    | o              | n        | o               | o              | $\Omega$         |                     |      | o              |
| 24             |   |                          | 9029 CENTRO SUR                                         | <b>CDMX</b>         | $\overline{2}$ | 1              | O           | ٥              | o        | o               | o              | o                |                     |      | ٥              |
| 25             |   |                          | 9032 CENTRO SUR                                         | <b>CDMX</b>         | 1              | 1              | $\Omega$    | n              |          | $\Omega$        | o              | $\mathbf{1}$     | o                   |      | o              |
| <b>Listo</b>   |   |                          | <b>R25MM</b><br><b>The Accesibilidad: todo correcto</b> | R99P<br><b>R95P</b> | RX1DAY         | <b>RX5DAY</b>  | <b>SDII</b> | <b>SU25</b>    | TMAXmean | <b>TMINmean</b> |                | $TN$ $(+)$<br>÷. | $\vert \cdot \vert$ |      |                |

**Imagen 5.** Indicadores, región a la que pertenecen y el año analizado

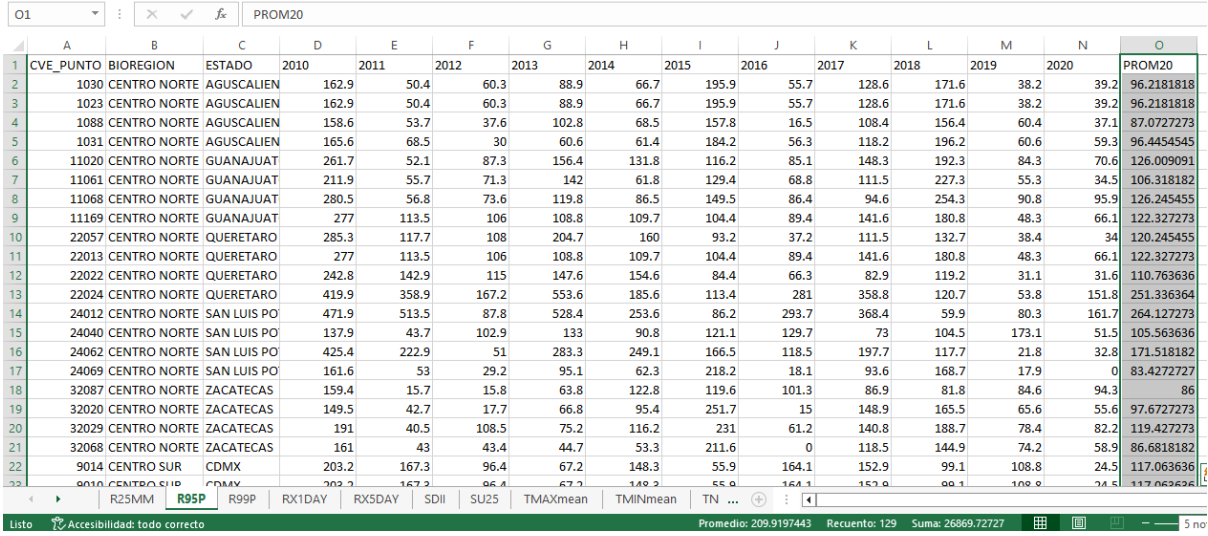

**Imagen 6.** Promedio calculado de cada año y región